# **Eintrittsgutscheine**

Aufgrund der Umstellung unseres Zutrittssystems treten ab sofort Eintrittscodes anstelle der Eintrittsgutscheine. Mit dem großen Vorteil für Sie, dass bis kurz vor Messebeginn Eintrittscodes angefordert und zur Weitergabe an Ihre Kunden verschickt werden können. Hinweis: Jeder Eintrittscode ist nur 1 x gültig.

## **Ablauf**

**Sie bestellen mit dem Bestellformular aus dem Serviceheft die gewünschte Anzahl an Eintrittscodes. Damit laden Sie Ihre Kunden zum Besuch der Messe ein.**

Sie erhalten die Eintrittscodes elektronisch als PDF oder Excel Datei. Vorteile: Die Eintrittscodes sind sofort verfügbar und es ist kein Postversand notwendig. Mit den Daten der Excel Datei können Sie eine eigene Drucksorte gestalten oder die Codes in einen Newsletter einfügen. Zusätzlich erhalten Sie kostenlos die Daten der

eingelösten Messetickets per E-Mail als xls-Datei für Ihre Analyse und Messenachbearbeitung.

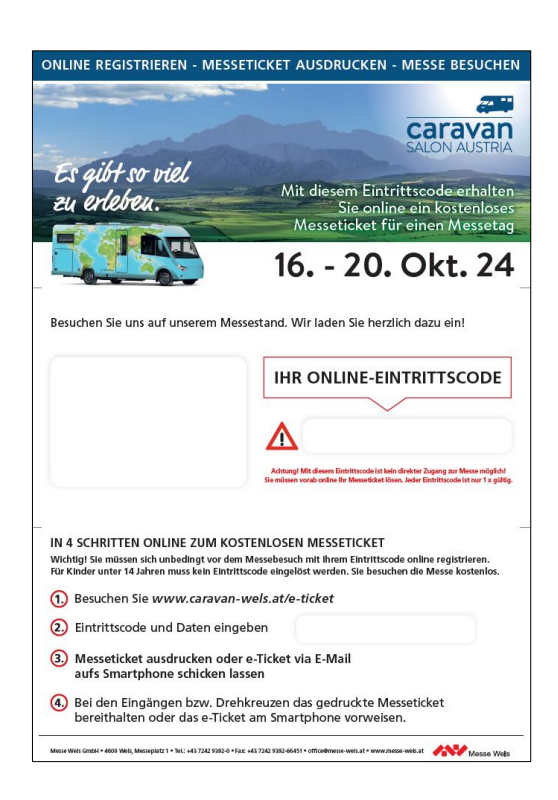

Die von Ihnen digital oder postalisch verschickten Eintrittscodes müssen von Ihren Kunden online in ein Messeticket umgetauscht werden. Dafür geht der Kunde **für die CSA 2024 auf:**

## *<https://tickets.messe-wels.at/webshop/tickets>*

registriert sich und erhält ein Ticket.

**Hinweis: Nur mit dem gedruckten E-Ticket oder Anzeige auf dem Smartphone ist der Zutritt nach Ablesen des darauf abgedruckten Barcodes an den Eingängen und Drehkreuzen möglich.**

Bitte weisen Sie beim Versand der Eintrittscodes Ihre Kunden nochmals darauf hin, dass der Zutritt nur nach der Onlineregistrierung und mit dem gedruckten Messeticket oder per Smartphone möglich ist, **nicht mit dem Eintrittscode**.

Die Verrechnung der tatsächlich vor Ort eingelösten Messetickets erfolgt automatisch **an die beim Versand aufgedruckte Firmenadresse.**

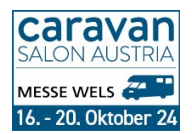

### **BESUCHEREINLADUNGEN EINTRITTSCODES**

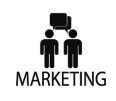

**IHR ANSPRECHPARTNER** 

Claudia Gerstel, Messe Wels GmbH

Messeplatz 1, 4600 Wels, Österreich Tel. +43 (7242) 9392-6641 mailto c.gerstel@messe-wels.at

### Bitte beachten Sie die Erläuterungen der vorhergehenden Seite!

#### FIRMENWORTLAUT FÜR RECHNUNGSLEGUNG

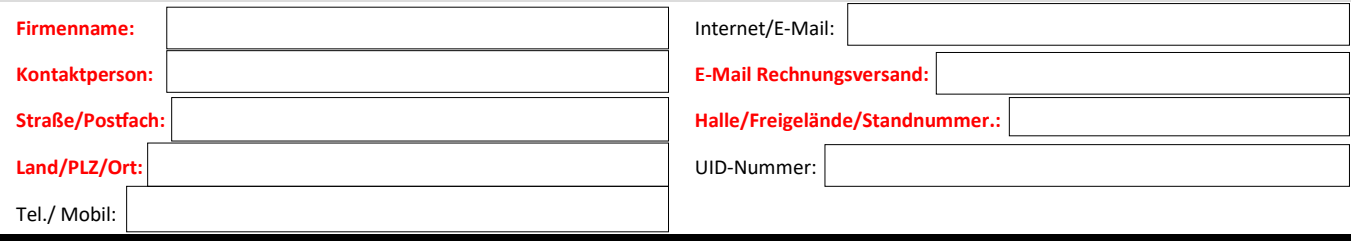

\*) gemäß Punkt 5. der Messeordnung:

Wünscht der Aussteller, dass eine Rechnung umgeschrieben wird, weil sich der Name, die Rechtsform oder die Adresse geändert haben, so ist für jede Rechnungsänderung, nach Veranstaltungsende. ein Betrag von € 50.-- zu zahlen.

- Sie bestellen eine beliebige Anzahl an Eintrittscodes.
- Die Codes erhalten Sie digital als PDF oder in einer Excel-Tabelle.
- Jeder Eintrittscode ist nur 1 x gültig.
- Die von Ihnen digital oder postalisch verschickten Eintrittscodes müssen von Ihren Kunden online auf www.caravan-wels/e-ticket eingelöst werden.
- Ihre Kunden erhalten dafür ein e-Ticket. Nur mit diesem e-Ticket können die Kunden beim Caravan Salon Austria direkt zum Eingang gehen und nach Ablesen des Barcodes die Messe betreten.
- Bitte weisen Sie beim Versand der Eintrittscodes Ihre Kunden nochmals darauf hin, dass der Eintrittscode KEIN Eintrittsgutschein ist.
- Die Verrechnung der tatsächlich vor Ort eingelösten e-Tickets erfolgt automatisch an die beim Versand aufgedruckte Firmenadresse.
- Nach der Veranstaltung erhalten Sie die Adressdaten.

Hinweis: Die Messe Wels GmbH weist ausdrücklich darauf hin, dass diese Gutscheincodes ausschließlich zur Weitergabe an Besucher gedacht sind, nicht für den Messezutritt von Standpersonal, PromotorInnen u.ä.

Nur wer mit dem Eintrittscode ein e-Ticket gelöst hat, kann die Messe während der offiziellen Messeöffnungszeiten betreten.

#### WIR BESTELLEN (BITTE AUSWÄHLEN)

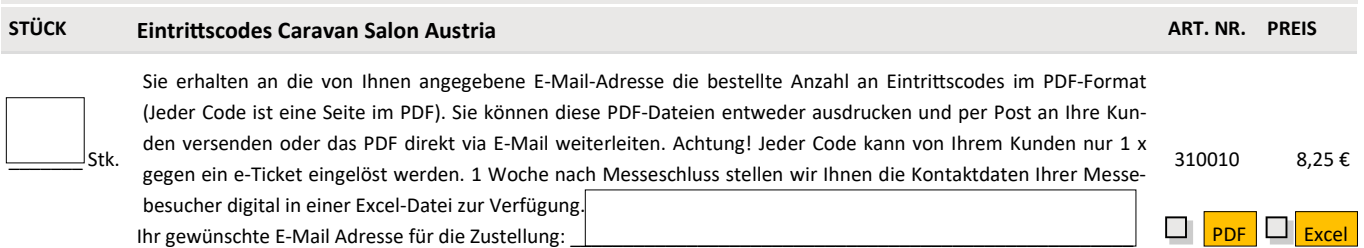

Die Preise verstehen sich zzgl. der gesetzlichen Umsatzsteuer. Bei verspäteter Anmeldung kann keine Gewähr für die ordnungs- und fristgemäße Ausführung übernommen werden. Mit der Anmeldung entsteht ein Vertrag zwischen der anmeldenden Firma und der Messe Wels GmbH.

Ort. Datum

Irrtümer und Druckfehler vorbehalten

Firmenstempel, rechtsverbindliche Unterschrift

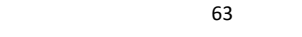

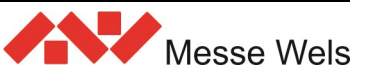